CSE 1530, Winter 2006, Bill Kapralos

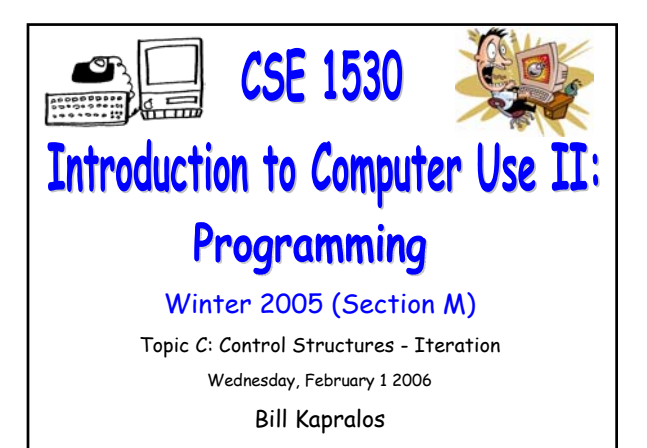

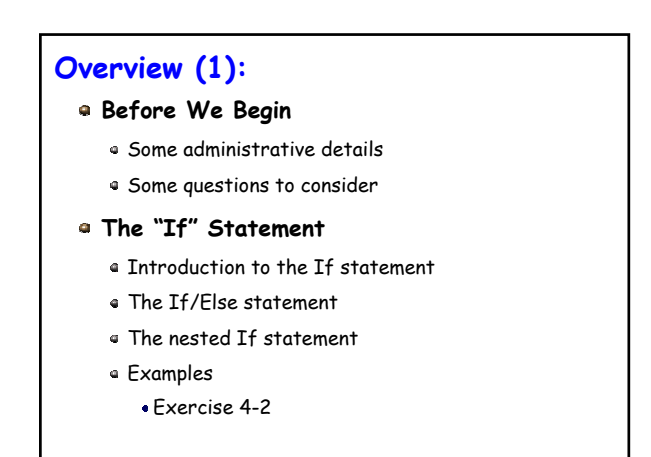

# **Before We Begin**

# **Administrative Details (1):**

#### **Lab Exercise 3-3**

- Exercise has been graded and will be distributed back to you after today's lecture
- Has been graded /1 (e.g., either it is correct or not correct)

#### **Reminder**

- You should be working on Ex 4-4 this week
- Test 1 will be held February 8 2006
	- More details to follow on Friday

## **Some Questions to Consider (1):**

- What is a Boolean expression ?
- What is a comparison operator ?
- List some of the common comparison operators
- How do we use a comparison operator (and how many values (variables) does it require) ?
- Can we compare two variables of different types ?

# **If Statements**

## **Introduction (1):**

#### **So Far, Boolean Expressions** → **Limited Use**

- We can obtain a Boolean value by evaluating the Boolean expression but we have not used it!
- Basically, as hinted at in the previous lecture, the Boolean expression provides one of two values  $\rightarrow$  True or False
	- What about executing one set of statements if the value is True and another if it is False ?
	- This is actually the most common use of a Boolean condition  $\rightarrow$  directly used in the If statement

## **Introduction (2):**

#### **The If Statement**

- Select whether a set of statements are executed
- Simplest type of If statement → block If statement
- Syntax of the block If statement

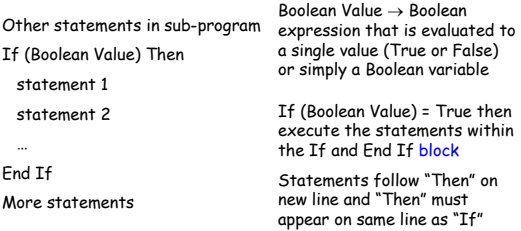

## **Introduction (3):**

#### **The If Statement (cont.)**

An everyday analogy to the If statement

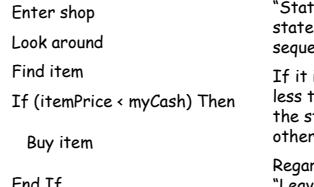

Leave shop

ements" before the If ment that are executed in ence before the IF is true that itemPrice is han myCash we "execute"

tatement "Buy item" .<br>wise we do not

rdless, the statement "Leave shop" is always executed

# **Introduction (4):**

## **The Else Statement**

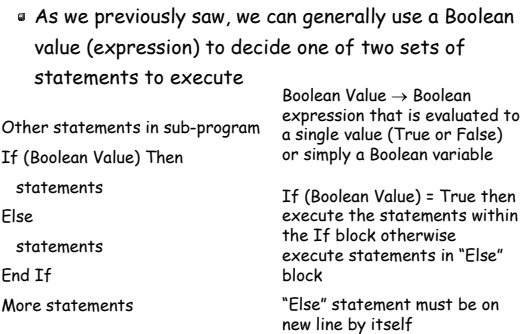

# **Introduction (5):**

## **The ElseIf Statement**

- So far, depending on the value of the Boolean expression
	- One set of statements is executed if True
	- One set of statements is executed if False
- We can actually expand on this and allow for choosing between one of three sets of statements to be executed
	- This actually is extremely useful!

# **Introduction (6):**

#### **The ElseIf Statement**

- ElseIf syntax
- Other statements in sub-program If (Boolean expression 1) Then statement(s)
- ElseIf (Boolean expression 2) Then
- statement(s) Else
- statement(s)
- End If
- More statements

Boolean Value → Boolean expression that is evaluated to a single value (True or False) or simply a Boolean variable

If (Boolean Value 1) = True then execute the statements within the If block otherwise

if (Boolean value 2) = True then execute statements in "ElseIf" block otherwise,

if both Boolean values are false then execute statements in the Else block

As soon as one true expression is encountered and corresponding code is executed, then "exit" the nested if statement

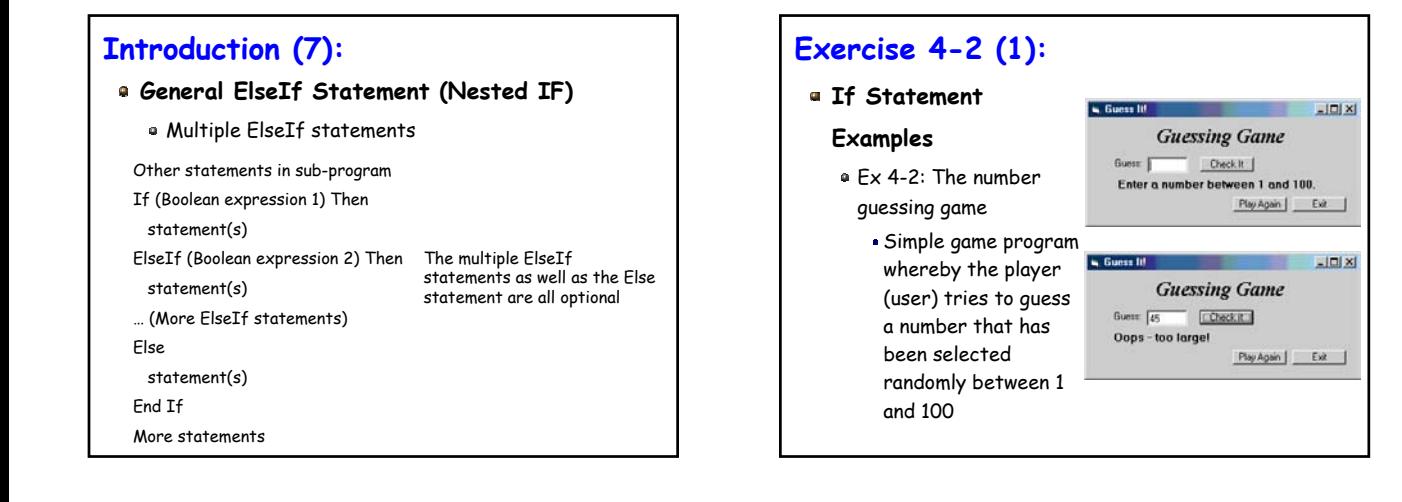

# **Exercise 4-2 (2):**

#### **Exercise 4-2 Brief Description**

- User enters a guess and presses the "Check It" button
- Message is displayed indicating whether guess is too small, too large or equal to some random number chosen by the program
- When the "Play Again" button is pressed, we start game over
	- New random number is chosen

## **Exercise 4-2 (3):**

#### **Exercise 4-2 Brief Description (cont.)**

- But how do we choose a random number ?
	- Most programming languages provide one or more functions that generate random numbers
	- Visual Basic has the "Rnd" function  $\rightarrow$  generates a random number between 0 and 1

Dim rndValue As Single rndValue = Rnd()

## **Exercise 4-2 (4):**

## **Exercise 4-2 Brief Description (cont.)**

- But if random number is only between 0 and 1 how does this help us with our game that allows numbers between 0 and 100 or in any other range other than 0 and 1?
	- Given a random number between 0 and 1 we can accommodate any range!
	- We simply multiply the randomly generated number by the maximum of our required range
	- But what if the minimum value of our range is greater than 0 ? How do we account for this ?